## Statically Verifying API Usage Rule using Tracematches

Xavier Noumbissi, Patrick Lam

University of Waterloo

November 4, 2010

(University of Waterloo)

Statically Verifying API Usage Rule

November 4, 2010 1 / 26

< A >

### Outline

### Problem

2 Constraint language

### 3 Example

Analysis Overview

#### 5 Related Work

Future Work

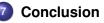

< A >

Problem

#### Software relies on Libraries

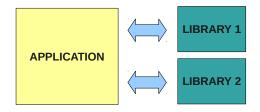

(University of Waterloo)

Statically Verifying API Usage Rule

ъ November 4, 2010 3/26

< 17 ▶

Abstraction Layer

### Plug-in / Wrapper-Library

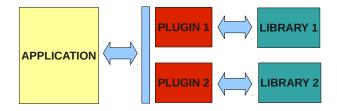

(University of Waterloo)

Statically Verifying API Usage Rule

November 4, 2010 4/26

< A >

#### **Verification Properties**

Two types of properties:

• State Properties: Pre- and Post-Conditions

• Temporal Properties: Typestates, LTL, etc.

イロト イポト イラト イラト

**Tracematches: Unauthorized events sequence** 

Example: Do not write to a file after closing it.

Regular Expression: open write\* close+ write

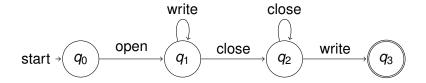

Example

Configuration

#### Example

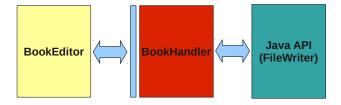

(University of Waterloo)

Statically Verifying API Usage Rule

November 4, 2010 7 / 26

Э

### **Application & Plug-in**

```
public class BookHandler {
    FileWriter 11:
    public void openBook(String b){
        11 = new FileWriter(b):
    }
    public void printChapter(String s){
        l1.write(s);
    }
    public void printSection(String s){
        if (null == s) |1.flush();
        else |1.write(s):
    }
    public void addIndex(String[] t){
        for(int k=0; k<t.length; ++k) {</pre>
            l1.write(t[k]);
        FileWriter |3 = |1: //Illustrates
        13.close():
                             // aliasing
    }
    public void close(){
        l1.flush();
        11.close();
```

```
public class BookEditor {
 public static void main(String [] args){
   BookHandler b = new BookHandler():
   String []index = {"book", "chapter"};
    StringBuilder str = new StringBuilder();
   b.openBook("book.txt"):
   b.printChapter("A chapter");
    str.append("Not in abstract CFG");
   b.printSection("A section");
   b.addIndex(index):
   b.close();
 }
```

(University of Waterloo)

}

November 4, 2010 8 / 26

#### A Usage Rule for java.io.FileWriter

#### No write or flush on a FileWriter after a close.

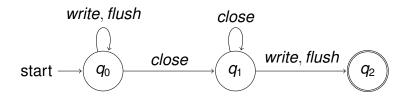

### A Violation of the Rule

The developer expects:

- close: closes the book's stream
- addIndex: does not close the book's stream

But:

- addIndex: closes the stream
- close: flushes the stream before closing it

∃ → < ∃</p>

### **Method summaries**

Summary of BookHandler.addIndex

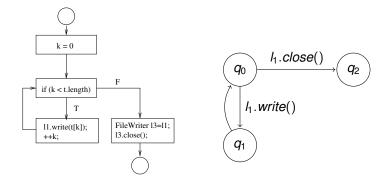

Must-alias information at intraprocedural level: 11 and 13 must alias

| (University of Waterloo) |
|--------------------------|
|--------------------------|

Statically Verifying API Usage Rule

November 4, 2010 11 / 26

### **Plug-in summary**

- Reusable as long as Plug-in code unchanged
- Represents all events sequences on FileWriter objects
- Storage of summaries improves scalability

< ロ > < 同 > < 回 > < 回 >

### Abstracted CFG for BookEditor.main

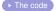

- Here's a CFG which only includes the BookHandler calls.
- Statements on edges

```
q_0
 b.openBook(...)
q_1
 b.printChapter(...)
q_2
 b.printSection(...)
q_3
  b.addIndex(...)
q_4
  b.closeBook(...)
q_6
             November 4, 2010
```

13/26

Statically Verifying API Usage Rule

### Edge Substitution - 1

Substitute method-call edges with NFA summaries:

- Summarizes application behavior with respect to tracematch events
- May-alias information at interprocedural level
- Unless FileWriter objects may not alias

< ロ > < 同 > < 回 > < 回 >

#### Edge Substitution - 2

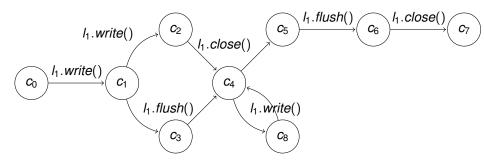

Statically Verifying API Usage Rule

э

A B > A B

< < >> < <</>

## Tracematch: Runtime Monitor (RM)

Combined execution of application and RM:

- Synchronous Product Automaton (SPA): defines a transition for an event only if it occurs in both automatons
- Shared actions: tracematch events

Example

Application code

#### Synchronous Product Automaton - 1

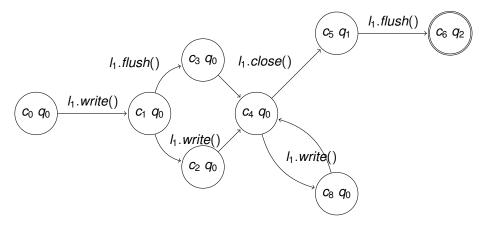

(University of Waterloo)

Statically Verifying API Usage Rule

November 4, 2010 17 / 26

Example

Application code

### Synchronous Product Automaton - 2

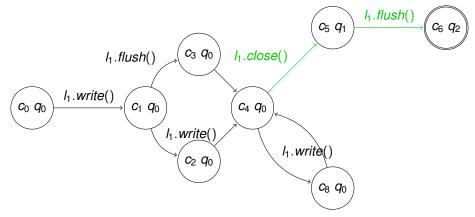

An accepting path represents a violation of the rules.

### Our approach: Four Phases

- Compute plug-in summaries (Preliminary phase)
- Generate application Abstract CFGs
- Integrate plug-in summaries to abstract CFGs
- Build SPA and check for accepting paths

-

< ロ > < 同 > < 回 > < 回 > < 回 > <

### Implementation

- Uses the Soot Framework
- Interaction of inter- and intra-procedural analysis
- Intraprocedural analysis as a region-based analysis

- **B b** - **d B b** 

Image: A math

## **Computing Plug-in Summaries**

Advantages of storing summaries:

- Effects of whole program analysis with partial code
- No need to have plug-in code
- Manual creation of plug-in summary
- Plug-in summary as a contract

-

イロト イポト イラト イラト

### **Library Object Accesses**

Library objects may be accessible as:

- Member variables
- Local instantiated variables
- Others: out of scope

∃ → < ∃</p>

< A >

#### **Related Work**

- Static optimization of runtime monitors: static verification of tracematches at the intraprocedural level (Bodden et al.)
- Analysis of multiple interactive objects: Uses tracematches to verify correct interaction of several objects (Naeem et al.)
- Component Level data-flow Analysis (CLA): computes summaries and properties of software with partial information (source code or summaries) of its components. (Rountev et al.)

-

#### **Future Work**

- Complete implementation
- Test analysis on production software
- Use of constraint-solvers to remove false positives from summaries
- Try to improve scalability of other analyses on tracematches using summaries

. . . . . . .

Image: A math

#### Contributions

- Check that abstraction layers do not introduce bugs
- Use of summaries as contracts
- Use of summaries for other analyses on tracematches

Conclusion

#### **THANK YOU !**

# **Comments & Questions**

(University of Waterloo)

Statically Verifying API Usage Rule

November 4, 2010 26 / 26

→ E → < E</p>